#### **Первый (заочный) онлайн-этап академического соревнования**

#### **Олимпиады школьников «Шаг в будущее» по программированию, осень 2018 г.**

### **10 класс**

#### **Вариант 1**

#### **Задача 1**

Определите наименьшее возможное основание системы счисления N, для которого выполняется соотношение

 $100_{N+2} = 201_{N} + 6$ 

В качестве ответа запишите полученное число.

#### **Решение**

Напишем уравнение  $(N+2)^2 = 2N^2 + 1 + 6$ *N <sup>2</sup>+4N+4=2N <sup>2</sup>+7 N 2 –4N+3=0*  $N_1 = 1, N_2 = 3$ Так как в числе с основанием N есть цифра 2, ответ равен 3. **Ответ** 3.

**Задача 2**

Вычислить значение выражения:

### $22300022122201200_4 + E67336F1D4_{16} - 210061725_8 + 68_{15}$

Результат представить в шестнадцатеричной системе счисления. Записать только полученное число, систему счисления указывать не нужно. В качестве цифр, значение которых более 9, нужно использовать только заглавные латинские буквы.

#### **Решение**

 $22300022122201200_4 + E67336F1D4_{16} - 210061725_8 + 68_{15} =$  $2B029A860_{16} + E67336F1D4_{16} - 22063D5_{16} + 62_{16} =$  $E923609A34_{16} - 22063D5_{16} + 62_{16} =$  $E92140365F_{16} + 62_{16} = E9214036C1_{16}$ 

**Ответ** *E*9214036C1<sub>16</sub>.

### **Задача 3**

Группа школьников поехала на практику в МГТУ. Всего в группе было 54 человека. 28 человек были на кафедрах факультета Э. Другие 25 человек были на кафедрах факультета МТ. 14 человек были на кафедрах ИУ и Э. 9 человек были на кафедрах ИУ и МТ. Сколько человек посетили только кафедры ИУ, если известно, что одновременно на кафедрах Э и МТ не было никого?

В качестве ответа ввести только полученное число.

# Решение

Так как на Э и МТ одновременно никого не было, нет и тех, кто посетил все три кафедры. Следовательно, если обозначить за х количество посетивших ИУ, получим соотношение

 $54 = 28 + 25 + x - 14 - 9$  $54 = 53 - 23 + x$ 

$$
54 = 30 + x
$$

Отсюда следует, что на кафедрах ИУ вообще было 24 школьника, но 14 и 9, а всего 23, были на других кафедрах. Следовательно, только на ИУ был один школьник.

Ответ 1 человек.

# Залача 4

В таблице даны длины дорог между городами.

|              | $\mathbf{A}$   | $\, {\bf B}$   | ${\bf C}$      | ${\bf D}$      | $\mathbf F$    | ${\bf G}$        | $\bf K$        | $\mathbf{L}$ | $\mathbf M$ | ${\bf N}$      |
|--------------|----------------|----------------|----------------|----------------|----------------|------------------|----------------|--------------|-------------|----------------|
| $\mathbf{A}$ |                | $\sqrt{6}$     |                |                | $\overline{4}$ | $\overline{2}$   |                |              |             |                |
| $\, {\bf B}$ | $6\,$          |                | $\mathfrak{S}$ | $\overline{2}$ | $\overline{2}$ | $\sqrt{2}$       |                |              |             | $\overline{4}$ |
| ${\bf C}$    |                | $\mathfrak{S}$ |                | $\overline{2}$ |                |                  | $\overline{4}$ | $\mathbf{2}$ | 6           | $\sqrt{6}$     |
| ${\bf D}$    |                | $\sqrt{2}$     | $\overline{2}$ |                |                | $\boldsymbol{6}$ | $8\,$          |              |             |                |
| $\mathbf F$  | $\overline{4}$ | $\sqrt{2}$     |                |                |                |                  |                |              |             | $\,8\,$        |
| ${\bf G}$    | $\overline{2}$ | $\sqrt{2}$     |                | $6\,$          |                |                  |                |              |             |                |
| $\mathbf K$  |                |                | $\overline{4}$ | $8\,$          |                |                  |                | 6            |             |                |
| ${\bf L}$    |                |                | $\sqrt{2}$     |                |                |                  | $\sqrt{6}$     |              | $8\,$       |                |
| $\mathbf M$  |                |                | $\sqrt{6}$     |                |                |                  |                | $8\,$        |             | $8\,$          |
| ${\bf N}$    |                | $\overline{4}$ | $\sqrt{6}$     |                | $\,8\,$        |                  |                |              | $\,8\,$     |                |

Найти длины кратчайших путей от города А до городов K, L, M, N.

В качестве ответа запишите подряд, без разделителей, 4 числа: первое число - расстояние от пункта А до К, второе - от А до L, третье - от А до М и четвёртое - от А до N. Например, если расстояния оказались равными 16, 12, 10 и 8 соответственно, то в ответ надо записать 7 цифр: 1612108.

# **Решение**

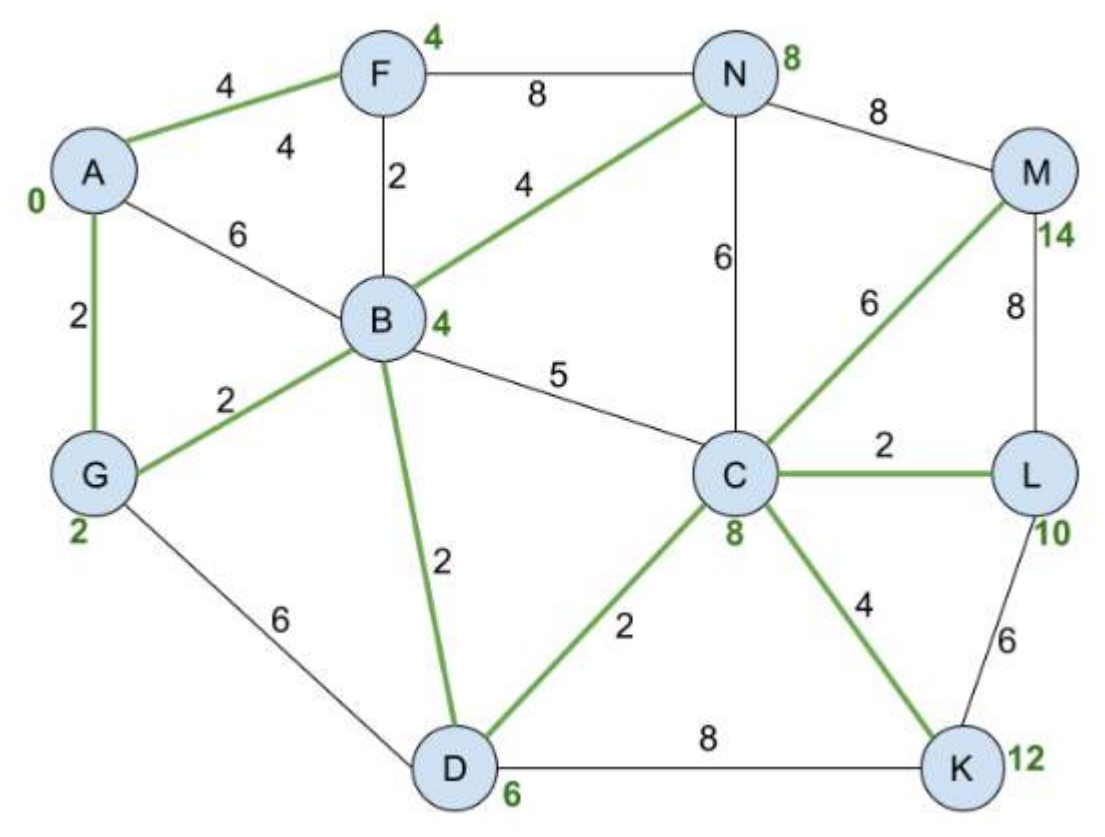

# **Ответ** 1210148.

### **Задача 5**

- 1. Из A следует B.
- 2. Из того, что выполняется предыдущее высказывание (п.1), следует С.
- 3. Из того, что выполняется предыдущее высказывание, следует D.
- 4. Из того, что выполняется предыдущее высказывание, следует E.
- 5. Из того, что выполняется предыдущее высказывание, следует F.
- 6. Из того, что выполняется предыдущее высказывание, следует G.
- 7. Из того, что выполняется предыдущее высказывание, следует H.
- 8. Из того, что выполняется предыдущее высказывание, следует I.

Сколько комбинаций переменных А, B, C, D, E, F, G, H, I, при которых последнее высказывание

(п.8) ложно, при условии, что высказывание F тоже ложно?

# **Решение**

Фактически дана система двух следующих уравнений.

 $A \rightarrow B \rightarrow C \rightarrow D \rightarrow E \rightarrow F \rightarrow G \rightarrow H \rightarrow I = 0$ ,  $F = 0$ .

Используем метод отображений, учитываем, что F может быть только ложью.

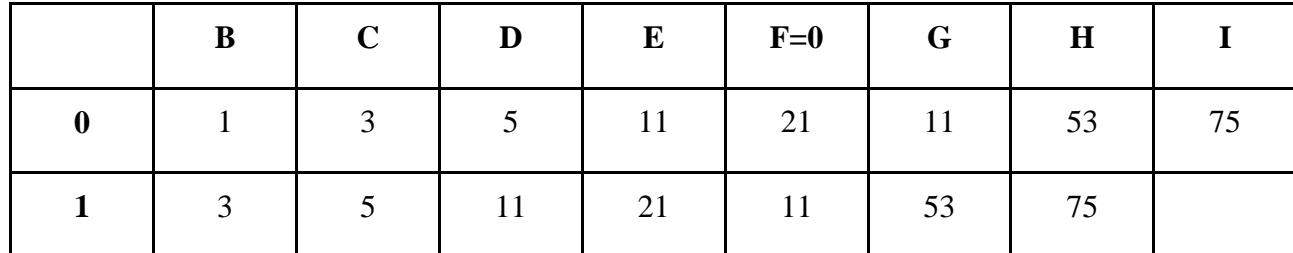

(Необязательное пояснение: например, число 11 в столбце **D** означает количество комбинаций переменных ABCD, при которых выражение  $A \rightarrow B \rightarrow C \rightarrow D=1$ )

# Ответ 75.

# Залача 6

Ниже на трёх языках программирования приведён некий рекурсивный алгоритм R, где rev это функция, которая переставляет цифры числа в обратном порядке, т.е. rev(123) будет 321.

Найдите сумму всех чисел, которые будут выведены при вызове R(195).

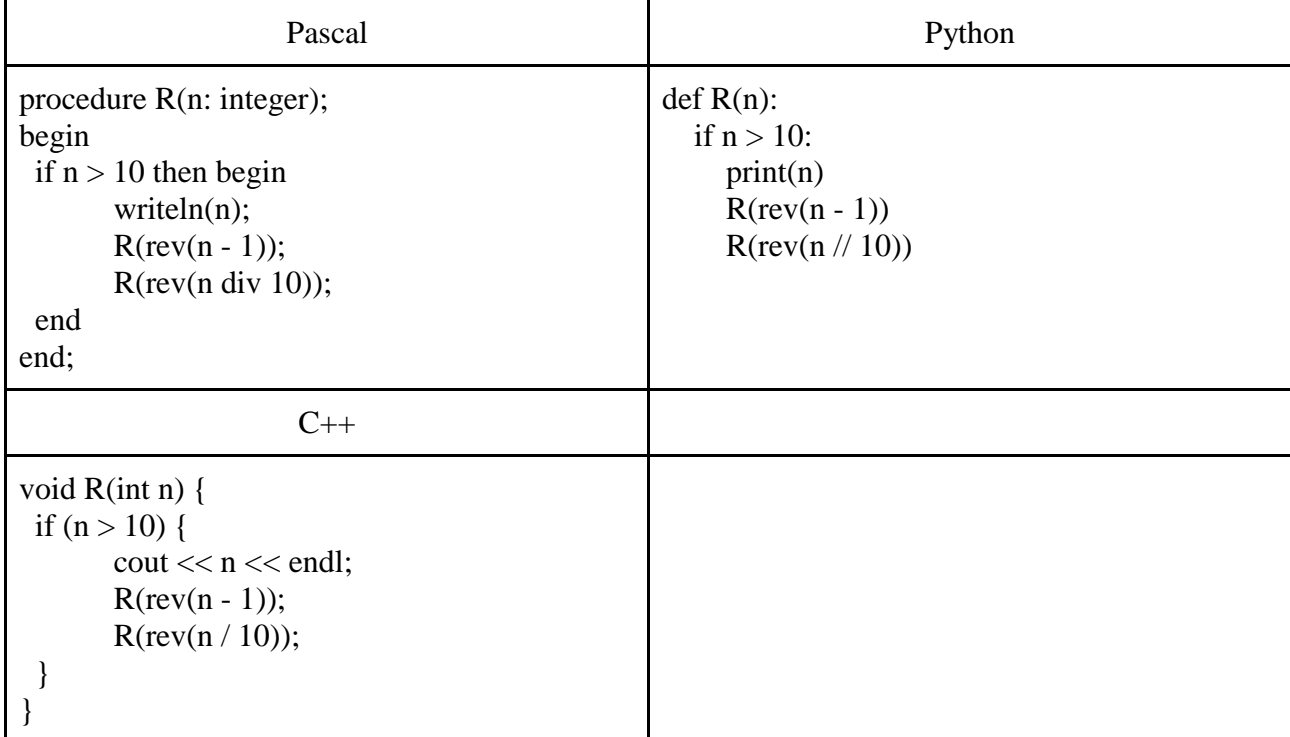

# Решение

function  $rev(n: integer): integer;$ var s: integer; begin  $s := 0$ : while  $n > 0$  do begin  $s := s * 10 + n \mod 10;$  $n := n$  div 10; end:  $rev := s$ ; end: var

# sum:integer;

# procedure R(n: integer); begin

```
if n > 10 then begin
      writeln(n);
      sum:=sum+n:
      R(rev(n-1));
      R(rev(n \div 10));end
end:
begin
 sum:=0;
 R(195);writeln(sum)
end.
```
Ответ 1565.

# Залача 7

Имеется ряд последовательных целых положительных чисел от 120500 до 210800. Определите, сколько среди них чисел, у которых сумма цифр не равна 12. В качестве ответа запишите полученное число. Для получения результата напишите программу.

```
function Ok(k:integer):boolean;
var
 s:integer;
begin
 s:=0;
 repeat
  s:=s+k \mod 10;
  k:=k div 10
 until k=0:
 Ok:=s \leq 12end:
var
 k:integer;
begin
 k:=0;
 for var i:=120500 to 210800 do
 begin
  if \, ok(i) theninc(k)end:
 written(k)end.
Ответ 89297.
```
# Залача 8

Все шестибуквенные слова, составленные из букв Ш, К, О, Л, А записаны в алфавитном порядке и пронумерованы, начиная с 1. Начало списка выглядит так:

1. AAAAAA  $2. AAAAK$  $3. AAAA$  $A$ 4. AAAAAO 5. AAAAAIII 6. AAAAKA 7. AAAAKK  $\dddotsc$ 

Определите, сколько раз встречается буква Л в строчках с 1020 по 5050 включительно. В качестве ответа запишите полученное число. Для получения результата напишите программу.

```
function count(n,k,obr:integer):integer;
var
  x:integer;
begin
 x:=0;
 repeat
  if n mod k =obr then
   inc(x):
  n:=n div k;
 until n=0;
 count:=x:
end:
function trans(n,k:integer):string;
var
  s:string;
  x:integer;
begin
 s:=":
 repeat
  x:=n \mod k;
  n:=n div k;
  s:=inttostr(x)+s;until n=0;
 trans:=s;end;
var
 s:string;
 k: integer;
begin
 k:=0:
 for var i:=1020 to 5050 do
 begin
```

```
s:=trans(i-1,5);k:=k+count(i-1,5,2);end:
 written(k)end
```
Ответ 4411.

# Залача 9

Имеется таблица размером 100 строк на 500 столбцов. В каждой ячейке таблицы записано число, которое рассчитывается по формуле

 $sin((I-50)*(I-50)*J)$ , где

I - номер строки,

J - номер столбца

Определите и запишите в качестве ответа номер столбца, сумма чисел в котором максимальна. В качестве ответа запишите полученное число.

Для получения результата напишите программу или используйте электронные таблицы.

### Решение

### var

```
s, m, x : real;
 n:integer;
begin
 m:=1000000;for var j:=1 to 500 do
 begin
  s:=0:
  for var i:=1 to 100 do
   begin
    x := \sin(\sqrt{sqr}(i-50)^{*}i);s:=s+x;end:
   if s>m then
   begin
    m:=s;
    n:=j;end:
  end:
  writeln(n);
end
Ответ 269.
```
#### **Первый (заочный) онлайн-этап академического соревнования**

#### **Олимпиады школьников «Шаг в будущее» по программированию, осень 2018 г.**

### **10 класс**

#### **Вариант 2**

#### **Задача 1**

Определите наименьшее возможное основание системы счисления N, для которого выполняется соотношение

 $100_{N+3} = 200_{N+2}$ 

В качестве ответа запишите полученное число.

#### **Решение**

Напишем уравнение  $(N+3)^2 = 2N^2 + 2$ *N <sup>2</sup>+6N+9=2N <sup>2</sup>+2 N 2 –6N-7=0*  $N_1 = -1, N_2 = 7$ По смыслу задачи ответ равен 7.

**Ответ** 7.

#### **Задача 2**

Вычислить значение выражения:

# $11200301011232112_4 + 2EF10AAB21_{16} - 120312763_8 + 86_{14}$

Результат представить в шестнадцатеричной системе счисления. Записать только полученное число, систему счисления указывать не нужно. В качестве цифр, значение которых более 9, нужно использовать только заглавные латинские буквы.

#### **Решение**

 $11200301011232112_4 + 2EF10AAB21_{16} - 120312763_8 + 86_{14}$  $160C45B96_{16} + 2EF10AAB21_{16} - 14195F3_{16} + 76_{16} =$ 30508D713A<sup>16</sup>

**Ответ** 30508D713A16.

### **Задача 3**

Шестьдесят одиннадцатиклассников провели выходной день следующим образом. Тридцать человек делали домашнее задание по математике. Двадцать четыре человека делали домашнее задание по физике. Никто не делал одновременно домашнее задание по математике и по физике. Девятнадцать человек в течение воскресенья играли в компьютерные игры. Сколько игроков делало домашнее задание хотя бы по одному из предметов, если известно, что компьютерные игры исключают изучение двух предметов сразу?

В качестве ответа ввести только полученное число.

## **Решение**

Так как математику и физику нельзя учить одновременно, можно обозначить за *x* количество учивших что-то игроков, таким образом, получим соотношение

 $60 = 30 + 24 + 19 - x$ 

 $x = 13$ 

**Ответ** 13.

# **Задача 4**

В таблице даны длины дорог между городами.

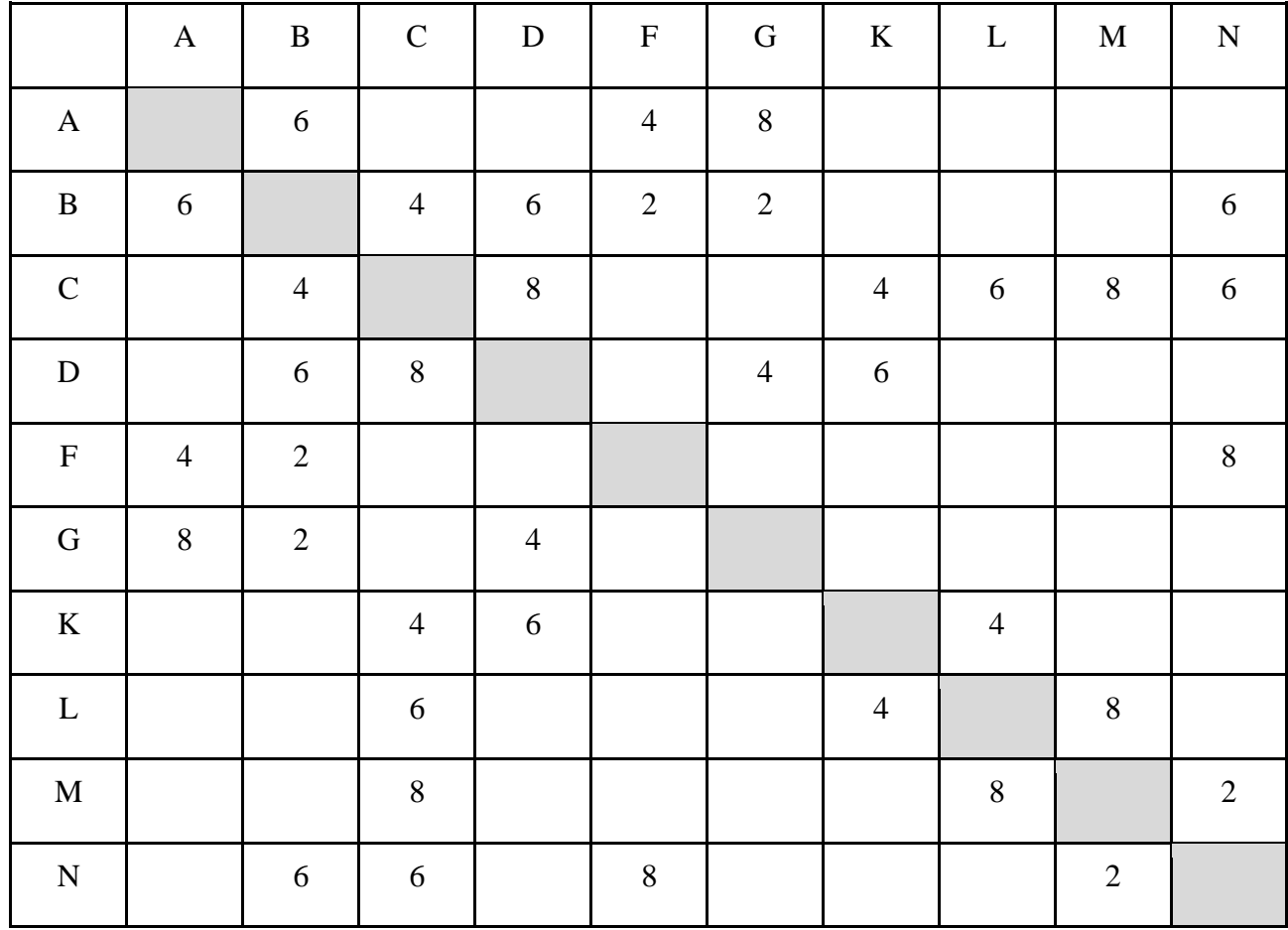

Найти длины кратчайших путей от города A до городов K, L, M.

В качестве ответа запишите подряд, без разделителей, 3 числа: первое число – расстояние от пункта A до K, второе – от A до L и третье – от A до M. Например, если расстояния оказались равными 16, 12 и 10 соответственно, то в ответ надо записать 6 цифр: 161210.

В качестве ответа ввести только полученное число.

## Решение

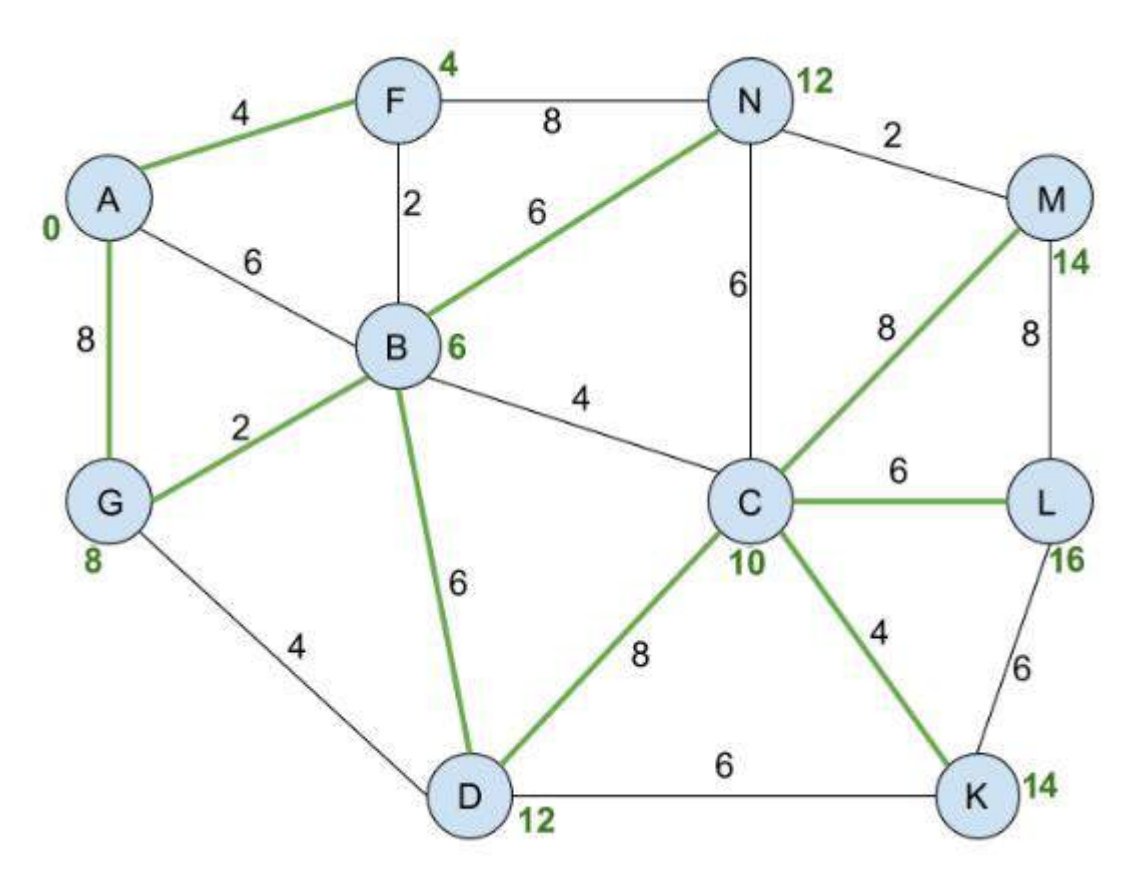

### Ответ 141614.

#### Задача 5

- 1. Из А следует В.
- 2. Из того, что выполняется предыдущее высказывание (п.1), следует С.
- 3. Из того, что выполняется предыдущее высказывание, следует D.
- 4. Из того, что выполняется предыдущее высказывание, следует Е.
- 5. Из того, что выполняется предыдущее высказывание, следует F.
- 6. Из того, что выполняется предыдущее высказывание, следует G.
- 7. Из того, что выполняется предыдущее высказывание, следует Н.
- 8. Из того, что выполняется предыдущее высказывание, следует I.

Сколько комбинаций переменных А, В, С, D, Е, F, G, H, I, при которых последнее высказывание (п.8) ложно, при условии, что высказывание F тоже ложно?

### Решение

Фактически дана система двух следующих уравнений.

 $A \rightarrow B \rightarrow C \rightarrow D \rightarrow E \rightarrow F \rightarrow G \rightarrow H \rightarrow I = 0$ ,  $F = 0$ .

Используем метод отображений, учитываем, что F может быть только ложью.

#### 36

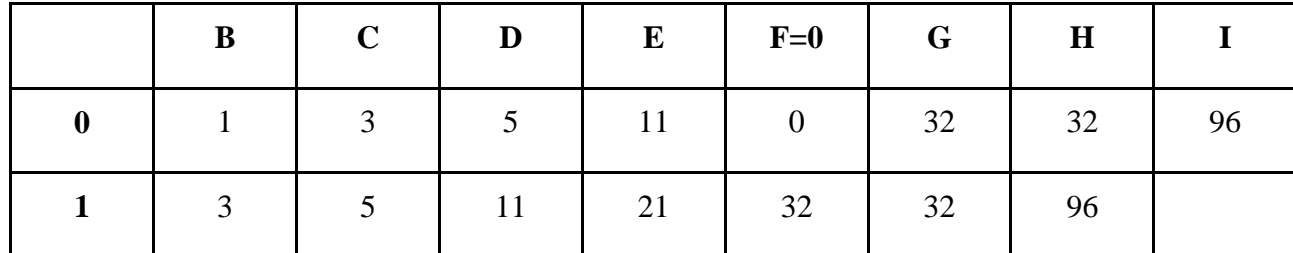

(Необязательное пояснение: например, число 11 в столбце **D** означает количество комбинаций переменных ABCD, при которых выражение  $A \rightarrow B \rightarrow C \rightarrow D=1$ )

# Ответ 96.

# Залача 6

Ниже на трёх языках программирования приведён некий рекурсивный алгоритм R, где rk это функция, которая уменьшает все цифры числа кроме нуля на 1, т.е. rk(123) будет 12, rk(321) будет 320, rk(202) будет 101.

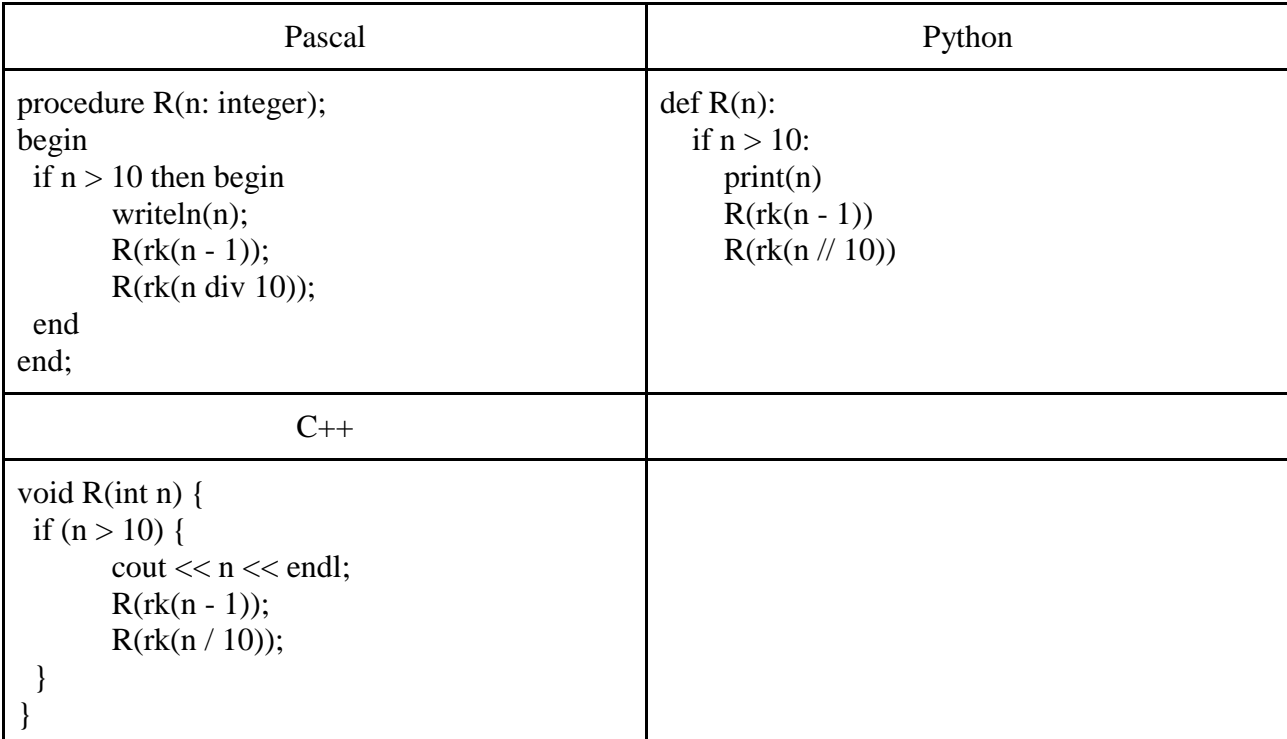

Найдите сумму всех чисел, которые будут выведены при вызове R(199).

# Решение

function rk(n: integer): integer; var s, d, dig: integer; begin  $s := 0$ ;  $d:=1$ : while  $n > 0$  do begin dig: $=$ n mod 10; if  $dig > 0$  then  $dig := dig - 1;$ 

```
s := s + d * dig;n := n div 10;
   d := d * 10;
  end:
 rk := s;end:
```
var sum:integer;

procedure R(n: integer); begin

```
if n > 10 then begin
       writeln(n);
 sum:=sum+n;R(rk(n - 1));
       R(rk(n \div 10));end
end:
```
#### begin

 $sum:=0$ ;  $R(199)$ : writeln(sum) end. Ответ 559

### Задача 7

Имеется ряд последовательных целых положительных чисел от 301202 до 505701. Определите, сколько среди них чисел, у которых произведение цифр меньше 100. В качестве ответа запишите полученное число. Для получения результата напишите программу.

```
function Ok(k:integer):boolean;
var
 s:integer;
begin
 s:=1:
 repeat
  s:=s*(k \mod 10);k:=k div 10
 until k=0;
 Ok:=s>500end:
var
 k: integer;
begin
 k:=0:
 for var i:= 301202 to 505701 do
```

```
begin
  if ok(i) then
   k:=k+iend:
 written(k)end.
```
Ответ 785803072.

# Залача 8

Все пятибуквенные слова, составленные из букв Л, А, С, Т, И, К записаны в алфавитном порядке и пронумерованы, начиная с 1. Начало списка выглядит так:

- 1. AAAAA
- $2. AAAM$
- $3. AAAAK$
- $4. AAAA$
- 5. AAAAC 6. AAAAT
- 7. AAAHA
- **8. АААИИ**
- $\ddotsc$

Определите, сколько раз встречается буква С в строчках с 3001 по 7008 включительно. В качестве ответа запишите полученное число. Для получения результата напишите программу.

```
function count(n,k,obr:integer):integer;var
 x:integer;begin
 x:=0:
 repeat
  if n mod k =obr then
   inc(x):
  n:=n div k;
 until n=0:
 count:=x;
end:
function trans(n,k:integer):string;
var
 s:string;
 x:integer;
begin
 s:=";
 repeat
  x:=n \mod k;
  n:=n div k:
  s:=inttostr(x)+s:
 until n=0;
```

```
trans:=s:
end:
var
 s:string:
 k:integer;
begin
 k:=0:
 for var i:=3001 to 7008 do
 begin
  s:=trans(i-1,6);k:=k+count(i-1,6,4);end:
 written(k)end.
Ответ 3926
```
#### Залача 9

Имеется таблица размером 180 строк на 465 столбцов. В каждой ячейке таблицы записано число, которое рассчитывается по формуле

 $sin(cos(2*I*J)),$  где

I - номер строки,

J - номер столбца

Определите и запишите в качестве ответа количество столбцов в этой таблице, сумма чисел в которых положительна.

Для получения результата напишите программу или используйте электронные таблицы.

```
var
 s.x : real:n:integer;
begin
 n:=0:
 for var j:=1 to 465 do
 begin
   s:=0:
   for var i:=1 to 180 do
   begin
    x := \sin(\cos(2^*i^*j));s:=s+x:
   end:
   if s>0 then
   begin
    inc(n)end:
  end:
  writeln(n);
end.
Ответ 126.
```